## Міністерство освіти і науки України Національний університет водного господарства та природокористування

Кафедра державного управління, документознавства та інформаційної діяльності

# **06-14-193М**

# **МЕТОДИЧНІ ВКАЗІВКИ**

до виконання практичних завдань та самостійної роботи з навчальної дисципліни «Нові медіа в інформаційній діяльності» для здобувачів вищої освіти першого (бакалаврського) рівня за освітньо-професійною програмою «Управління інформаційними комунікаціями» спеціальності 029 «Інформаційна, бібліотечна та архівна справа» денної та заочної форми навчання

> Рекомендовано науково-методичною радою з якості ННІЕМ Протокол № 2 від 19.10.2021 року

Методичні вказівки до виконання практичних завдань з навчальної дисципліни «Нові медіа в інформаційній діяльності» для здобувачів вищої освіти першого (бакалаврського) рівня за освітньо-професійною програмою «Управління інформаційними спеціальності 029 «Інформаційна, бібліотечна та архівна справа» денної та заочної форми навчання [Електронне видання] / Шинкарук А. Л. – Рівне : НУВГП, 2021. – 17 с.

Укладач: Шинкарук A. Л., к.політ.н., доцент кафедри державного управління, документознавства та інформаційної діяльності

Схвалено на засіданні кафедри державного управління, документознавства та інформаційної діяльності. Протокол № 3 від 06.10.2021

Відповідальний за випуск: Тихончук Л. Х., д.держ.упр., доцент, в.о. завідувача кафедри державного управління, документознавства та інформаційної діяльності.

Керівник групи забезпечення: Цецик Я. П., к.і.н., доцент кафедри державного управління, документознавства та інформаційної діяльності.

> © Шинкарук A. Л., 2021 © НУВГП, 2021

## **ЗМІСТ**

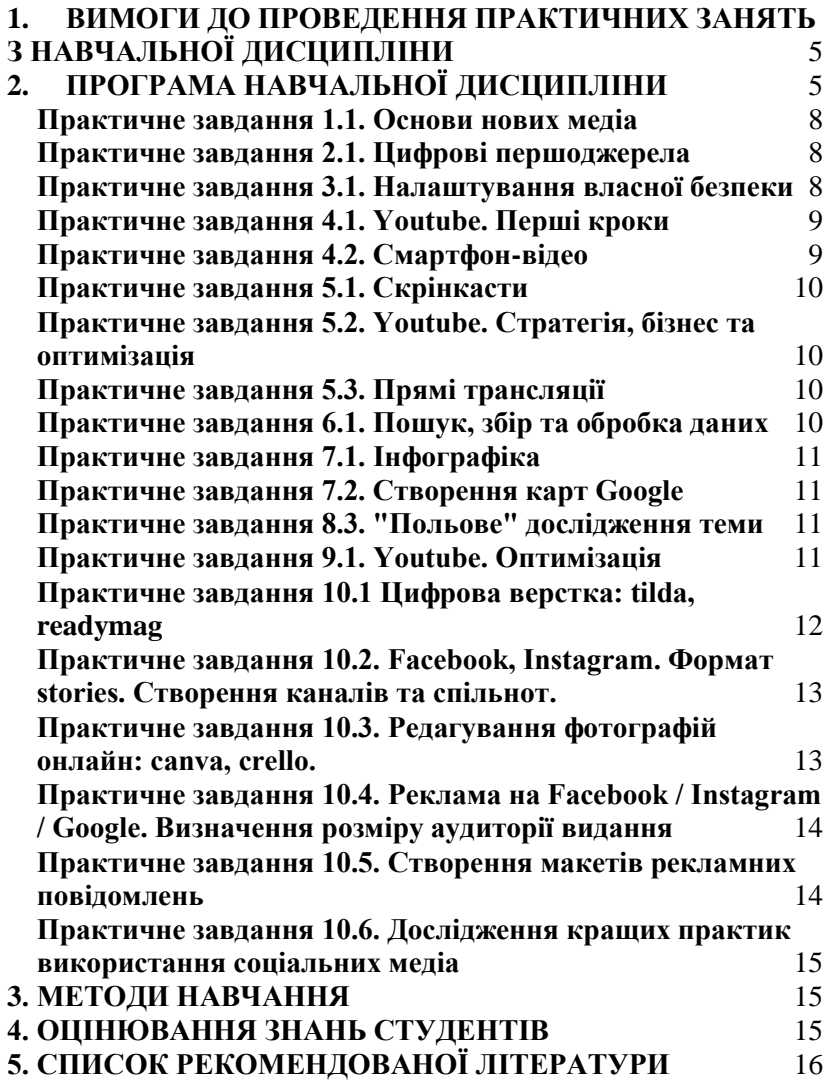

#### **Вступ**

Курс розробляється для оволодіння особливостями технологій та інструментів цифрового суспільства. Цифрові інструменти для медіаграмотності суспільства та професійних медіа організацій стають життєво важливими для трансформації масових комунікацій у сучасному суспільстві. Оскільки користувач (читач, глядач) зараз розглядається як творець, якому потрібне критичне та креативне мислення ми опиняємось всередині глобального розповсюдження дезінформації, пропаганди та мови ненависті, що розповсюджується. швидко на глобальних платформах, адаптованих до масштабів, а не до нюансів місцевої культури та спільноти».

Українське суспільство за останні роки (з 2014 року по теперішній час) перебуває на межі нових медіа для психологічних воєн, пропаганди, політичних кампаній. Вирішальну роль у цих умовах відіграють цифрові або новітні медіа як джерела довірливої інформації та формування громадської думки. Основна увага в нових медіа в Україні все ще зосереджена на цифровій безпеці, розслідуванні та маркетингу даних. Суспільство в основному зосереджене на використанні соціальних медіа, конфіденційності та перевірки джерел.

#### **1. ВИМОГИ ДО ПРОВЕДЕННЯ ПРАКТИЧНИХ ЗАНЯТЬ З НАВЧАЛЬНОЇ ДИСЦИПЛІНИ**

<span id="page-4-0"></span>Програма складена відповідно до освітньо-професійної програми підготовки бакалавра. Вимоги до знань та умінь визначаються галузевим стандартом вищої освіти України.

Мета дисципліни є познайомити студентів з особливостями роботи цифрової інструментів та їх використання в професійній діяльності.

Завдання:

- ознайомити студентів з широким спектром практичних інструментів;
- порівняти формати цифрових медіа;
- навчити студентів верифікувати дані;
- розкрити особливості цифрового сторітеллінгу та мультимедіа;
- з'ясувати специфіку створення цифрового продукту;
- сформувати у студентів цифровий бренд аудиторії.

# **2. ПРОГРАМА НАВЧАЛЬНОЇ ДИСЦИПЛІНИ**

<span id="page-4-1"></span>Тема 1. Основи цифрових нових медіа

*Кількість годин: Лекц. – 2*

Навички, необхідні в цифрову епоху. Особливості широкого спектру практичних інструментів. Розширений пошук. Google Alerts. Google Scholar: доступ до судових справ, наукових праць та джерел. Архів новин: доступ до минулого. Зворотний пошук зображень: перевірка фотографій. Перегляд вулиць Google: перевірка зображень. Карти: покажіть, де відбуваються історії. Тенденції в пошуку Google, новинах Google та YouTube. Google Trends: розуміння даних. Google Translate. Голосове введення: аудіо за допомогою Документів Google. Дозволи: Джерело даних Google

Тема 2. Цифрові продукти та проектний менеджмент *Кількість годин: Лекц. – 2, Практ. – 2*

Формати цифрових продуктів. Мобільні медіа. Сторітеллінг. Потреба у менеджменті в медіа-продуктів. Використання Slack та інших інструментів.

# Тема 3. Верифікація в цифрових медіа

# *Кількість годин: Лекц. – 2, Практ. – 2*

Методи економії часу для перевірки достовірності та точності зображень, відео та звітів, які ви знайдете в соціальних мережах та інших місцях в Інтернеті. Перевірка: розширений пошук зображення. Підтвердження: додатки та розширення Chrome. Google Планета Земля: точні локації очевидців. Підтвердження: пошук зображень Google. Google Translate: перевірка вмісту на 100+ мовах.

Тема 4. Безпека і особисті дані

*Кількість годин: Лекц. – 2, Практ. – 2*

Як захистити себе від злому, цифрових атак та цензури. Захист від цифрової цензури. Двоетапна перевірка: більш висока безпека для облікового запису. Google Сповіщення пароля: захист від крадіжки пароля. Розширена програма захисту: найсильніша безпека для облікового запису.

#### Тема 5. Цифровий сторітеллінг

*Кількість годин: Лекц. – 2, Практ. – 2*

Перетворення слів та формування аудиторії динамічними, інтерактивними та захоплюючими візуальними зображеннями. Історичні зображення Google: Google Планета Земля, Карти та Timelapse.

Цифрова верстка: tilda, readymag. Цифрові екскурсії

## Тема 6. Мультимедійна журналістика *Кількість годин: Лекц. – 2, Практ. – 2*

YouTube: засіб розповіді. Лінійні та нелінійні історії. Академія творців YouTube. Створення відео, публікація і редагування онлайн. Прямі трансляції на Youtube, Facebook, Instagram. Формат stories. Створення каналів та спільнот. Редагування фотографій онлайн: canva, crello. Додана реальність та віртуальна реальність для журналістики.

#### Тема 7. Цифрові дані

#### *Кількість годин: Лекц. – 2, Практ. – 2*

Пошук, аналіз, інтерпретація та візуалізація даних. Таблиці Google: вилучення даних з Інтернету. Очищення даних. Візуалізація даних. Студія даних: інтерактивні візуалізації даних. Google Data GIF Maker Вступ до тилеграм. Шаблони візуалізації даних Public Data Explorer: доступ до світу даних. Google Trends: покращення результатів пошуку. Огляди Google. Інфографіка: infogram, piktochart

#### Тема 8. Цифрові дослідження

#### *Кількість годин: Лекц. – 2, Практ. – 2*

Інтернет-джерела про судові справи, закупівлі, публічні дані та архіви новин. Підвищення ефективності досліджень. Основи перевірки. Перевірка контенту, отриманого від читачів. Перевірка зображень і відео. Побудова процесу верифікації. Bellingcat.

## Тема 9. Публікація і монетизація в цифрових медіа *Кількість годин: Лекц. – 4, Практ. – 4*

Як відкривати нові цифрові потоки доходу та оптимізувати вміст для цифрової аудиторії. Вступ до реклами для новин. AdSense: Початок роботи: оптимізація показу реклами AdSense. Новини Google: заявка на публікацію. Опитування та зворотний зв'язок. Публікація з AMP. Реклама у Facebook.

## Тема 11. Цифрові аудиторії та особистий брендинг *Кількість годин: Лекц. – 2, Практ. – 2*

Цифрова аналітика Google. Як оптимізувати вміст новин для аудиторій. Цільова аудиторія. Цільова аудиторія: міри успіху та відстеження прогресу. Відстежування конкурентів. Особистий цифровий бренд. Соціальномедійне планування та оптимізація.

## *Тематика практичних занять*

## <span id="page-7-0"></span>**Практичне завдання 1.1. Основи нових медіа**

Обрати практичну тему для роботи у цифрових медіа. Для початку знайомимось (вдосконалюємо) знання про механізми пошуку інформації (сповіщення, тренди, переклад тощо). Необхідно зареєструватись і ознайомитись з матеріалами [GNI.](https://newsinitiative.withgoogle.com/training/course/fundamentals) Після кожної теми пройти тест.

#### <span id="page-7-1"></span>**Практичне завдання 2.1. Цифрові першоджерела**

Для обраних вами фотографій, відео та текстових повідомлень по тематиці роботи визначити першоджерела новин. Створити звіт (скріншоти, посилання) з результатами. Наприклад, оригінальний пост, фото або відео (посилання), де опубліковано, коли (найраніше), ким, де було поширено, ким підтверджено або спростовано. Чи використовувались ці матеріали в інших джерелах з іншою метою.

Встановити додатки для браузера Хром (зазначені в матеріалах) для швидшої роботи.

#### <span id="page-7-2"></span>**Практичне завдання 3.1. Налаштування власної безпеки**

Перевірка налаштувань власної безпеки URL: <https://myaccount.google.com/security?nlr=1> (дата звернення 10.10.2020)

<span id="page-8-0"></span>Інші налаштування приватності гугл-акаунта Facebook - Конфіденційність та безпека URL: [https://www.facebook.com/help/238318146535333?helpref=hc\\_glob](https://www.facebook.com/help/238318146535333?helpref=hc_global_nav) [al\\_nav](https://www.facebook.com/help/238318146535333?helpref=hc_global_nav) (дата звернення  $10.10.2020$ ) Instagram URL:<https://help.instagram.com/369001149843369> (дата звернення 10.10.2020) Які інші платформи ви використовуєте? Які там вимоги та налаштування безпеки? **Практичне завдання 4.1. Youtube. Перші кроки**  Робота з Youtube Creator Academy (відео з субтитрами, є опис під відео російською мовою) ВАЖЛИВО: після проходження необхідно здати тест, його скріншот закинути в папку по І-журналістиці. Перші кроки кроми URL: https://creatoracademy.youtube.com/page/course/bootcampfoundations?hl=ru (дата звернення 10.10.2020) Створення відео (для початківців, можна продовжити там є інші рівні) Перед **эйомкою URL:** [https://creatoracademy.youtube.com/page/course/production](https://creatoracademy.youtube.com/page/course/production-planning?hl=ru)[planning?hl=ru](https://creatoracademy.youtube.com/page/course/production-planning?hl=ru) (дата звернення  $10.10.2020$ ) Під час час зйомки URL: [https://creatoracademy.youtube.com/page/course/camera](https://creatoracademy.youtube.com/page/course/camera-lighting?hl=ru)[lighting?hl=ru](https://creatoracademy.youtube.com/page/course/camera-lighting?hl=ru) (дата звернення 10.10.2020) Після Видомки в Окончеством Сильгени Сильгени Сильгени Сильгени Сильгени Сильгени Сильгени Сильгени Сильгени С [https://creatoracademy.youtube.com/page/course/post](https://creatoracademy.youtube.com/page/course/post-production?hl=ru)[production?hl=ru](https://creatoracademy.youtube.com/page/course/post-production?hl=ru) (дата звернення 10.10.2020)

## <span id="page-8-1"></span>**Практичне завдання 4.2. Смартфон-відео**

Зйомка і редагування відео в смартфоні

Обрати додаток для зйомки та редагування відео.

Зробити відеосюжет-репортаж на довільну тематику або по обраній вами темі і опублікувати на власному Youtube-каналі.

## <span id="page-9-0"></span>**Практичне завдання 5.1. Скрінкасти**

Скрінкасти (запис екрану і відеогляди онлайн ресурсів - Loom, Nimbus)

Обрати додаток для Chrome для запису екрану, протестувати їх особливості. Створити огляд-скрінкаст по вашій темі.

## <span id="page-9-1"></span>**Практичне завдання 5.2. Youtube. Стратегія, бізнес та оптимізація**

Робота з Youtube Creator Academy (відео з субтитрами, є опис під відео)

Стратегія, бізнес та оптимізація.

- Створення привабливого контенту URL: https://creatoracademy.youtube.com/page/course/great-content?hl=ru (дата звернення 10.10.2020)

## <span id="page-9-2"></span>**Практичне завдання 5.3. Прямі трансляції**

Зйомка прямих трансляцій у Google/Facebook/Instagram  $IIRL:$ 

<https://creatoracademy.youtube.com/page/course/livestream?hl=ru> (дата звернення 10.10.2020)

Facebook URL:

https://www.facebook.com/help/587160588142067?locale=ru\_RU (дата звернення 10.10.2020)

Instagram URL: https://help.instagram.com/292478487812558

Зробити стрім на обрану вами тематику - запис відео на події/локації. Опублікувати. Надіслати посилання.

Матеріали Google News Initiative URL: https://newsinitiative.withgoogle.com/training/course/multimediastorytelling (дата звернення 10.10.2020)

## <span id="page-9-3"></span>**Практичне завдання 6.1. Пошук, збір та обробка даних**

Знайомство з матеріалами видання Belligcat URL: https://ru.bellingcat.com/category/novosti/ukraine/

Оберіть історії, в яких використано цифрові інструменти - карти, соціальні мережі, Instagram, Youtube.

Занотуйте статтю і ваші враження у відповіді.

Порівняйте з використанням цифрових інструментів для розслідувань місцевими журналістами (з Рівного та інших міст України - Схеми, Бігус.інфо, Uchoose

#### <span id="page-10-0"></span>**Практичне завдання 7.1. Інфографіка**

Створення інфографіки по тематиці власної роботи (кримінал, культура і т.д.) у одному з сервісів

Infogram Piktochart Visme Посилання надіслати та зберегти у портфоліо

## <span id="page-10-1"></span>**Практичне завдання 7.2. Створення карт Google**

Які дані з ваших робіт можна відобразити на карті - маршрути, фото, посилання? Що ще?

Використати Google Maps / Earth для дослідження змін і впливу людини на середовище, зміна розмірів міст, вирубка лісів, зміна територій під час війни тощо. Зробити декілька скріншотів в портфоліо з описом.

#### <span id="page-10-2"></span>**Практичне завдання 8.3. "Польове" дослідження теми**

Відповідно до обраної теми (+лекція з верифікації) дослідити і створити статтю-розслідування про подію, людей, що були там, їх діяльність, зв'язки, транспорт і витрати (якщо є).

<span id="page-10-3"></span>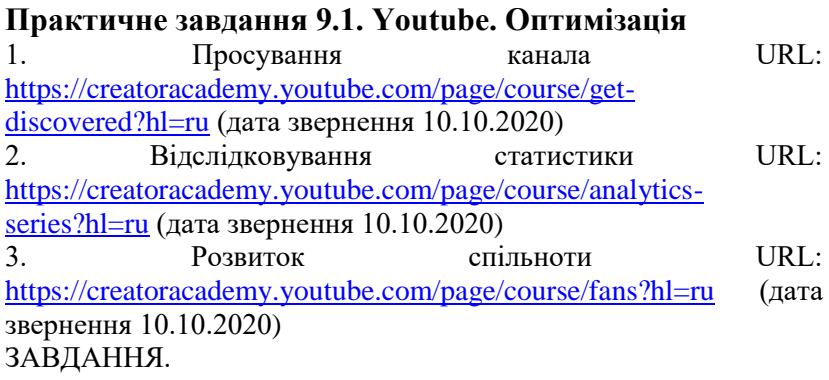

Прослухати запропоновані матеріали, пройти тест.

Створити власний канал на Youtube (подумати над оформленням, назвою, списками відтворення, наповненням тощо).

Скласти план просування власного каналу.

# <span id="page-11-0"></span>**Практичне завдання 10.1 Цифрова верстка: tilda, readymag**

Завлання.

1) Ознайомитись з навчальними матеріалами по цифровій верстці на платформі Tilda.

Як створити вебсайт? URL: [https://tilda.education/how-to-build](https://tilda.education/how-to-build-website)[website](https://tilda.education/how-to-build-website) (дата звернення 10.10.2020)

Як написати текст для лендінгу? URL: <https://tilda.education/articles-how-to-write-text-for-landing> (дата звернення 10.10.2020)

Який контент потрібен? URL: [https://tilda.education/articles](https://tilda.education/articles-content-first)[content-first](https://tilda.education/articles-content-first) (дата звернення 10.10.2020)

Які фотографії підібрати? URL: [https://tilda.education/articles-how](https://tilda.education/articles-how-to-look-for-stock-photos)[to-look-for-stock-photos](https://tilda.education/articles-how-to-look-for-stock-photos) (дата звернення 10.10.2020)

Як написати текст для вебсайта? URL: <https://tilda.education/articles-how-to-write-text-for-website> (дата звернення 10.10.2020)

Як написати статтю для вебсайту? URL: <https://tilda.education/articles-how-to-make-articles-on-tilda> (дата звернення 10.10.2020)

Односторінковий сайт URL: <http://tilda.education/tutorialsonepagesite> (дата звернення 10.10.2020)

Блог URL: <http://tilda.education/tutorialsblog> (дата звернення 10.10.2020)

Стаття URL:<http://tilda.education/tutorialsarticle> (дата звернення 10.10.2020)

Лонгрід URL: <http://tilda.education/tutorialslongread> (дата звернення 10.10.2020)

2) Створіть для теми вашої роботи по курсу Інтернет журналістика односторінковий лонгрід-статтю на Tilda - має

містити зображення, текст та відео відібрані вами на попередніх завданнях.

Додатково: [URL: https://almanac-rus.readymag.com/](https://almanac-rus.readymag.com/)

# <span id="page-12-0"></span>**Практичне завдання 10.2. Facebook, Instagram. Формат stories. Створення каналів та спільнот.**

Завдання.

1) Для вашої тематики створити сторінку та спільноту на Фейсбук.

Оформіть її відповідно до вашої тематики.

- аватарка
- обкладинка
- які публікації будете планувати? тексти, фото, відео.
- які сторінки оберете для спільноти?
- як буде називатись і чи потрібна спільнота?
- як публікувати прямі трансляції та історії від сторінки

2) Для вашої тематики створити бізнес-сторінку (не особисту) на Інстаграмі.

- аватарка
- обклалинка
- які публікації будете планувати? тексти, фото, відео.
- які сторінки оберете для спільноти?
- як буде називатись і чи потрібна спільнота?
- як публікувати прямі трансляції та історії від сторінки
- як встановити звязок з сторінкою на Фейсбук?

Посилання на ваші проекти запишіть у форму

## <span id="page-12-1"></span>**Практичне завдання 10.3. Редагування фотографій онлайн: canva, crello.**

Завлання

URL: https://crello.com/uk/tutorials/ (дата звернення 10.10.2020) URL:<https://designschool.canva.com/> (дата звернення 10.10.2020)

1) створити обкладинку для вашого каналу Youtube, сторінки Facebook з використанням сервісів crello або canva.

Записати посилання на ваше зображення на вказаних сервісах.

2) створити зображення на посту на Instagram (квадрат)

3) створити постер А3 по вашій тематиці

## <span id="page-13-0"></span>**Практичне завдання 10.4. Реклама на Facebook / Instagram / Google. Визначення розміру аудиторії видання**

Визначення розміру аудиторії видання

Використовуючи інструмент URL:

https://www.facebook.com/business/insights/tools/audience-insights (дата звернення 10.10.2020)

провести аналіз розміру аудиторії ваших матеріалів.

- визначити вік, стать, місце проживання потенційних споживачів ваших новин.

- порівняти з розмірами подібних аудиторій в інших містах

Результати роботи розмістити в портфоліо (скріншоти, короткі описи).

## <span id="page-13-1"></span>**Практичне завдання 10.5. Створення макетів рекламних повідомлень**

Створити макет рекламного повідомлення для Facebook URL: https://www.facebook.com/adsmanager/creation

для різних варіантів:

- впізнаваність
- розгляд

- конверсія

Як відрізняється формат оформлення і вартість таких оголошень?

Зробити скрішоти.

### <span id="page-14-0"></span>**Практичне завдання 10.6. Дослідження кращих практик використання соціальних медіа**

Обрати один популярний профіль. Визначити його/її присутність в соціальних медіа.

Дослідити публікації, фото, стиль оформлення сторінки у Facebook, Instagram, Youtube.

Скріншоти розмістити в портфоліо.

#### <span id="page-14-1"></span>**3. МЕТОДИ НАВЧАННЯ**

Основними методами навчання є: лекції, тренінги, ситуаційні завдання, ділові ігри, практичні завдання, наукова робота, провокаційні запитання.

#### **4. ОЦІНЮВАННЯ ЗНАНЬ СТУДЕНТІВ**

<span id="page-14-2"></span>Оцінювання результатів поточної роботи (завдань, що виконуються на практичних, семінарських, лабораторних, індивідуальних заняттях та консультаціях, результати самостійної роботи студентів) проводиться за такими критеріями:

Розрахункові завдання, задачі, лабораторні роботи (у % від кількості балів, виділених на завдання із заокругленням до цілого числа):

0% – завдання не виконано;

40% – завдання виконано частково та містить суттєві помилки методичного або розрахункового характеру;

60% – завдання виконано повністю, але містить суттєві помилки у розрахунках або в методиці;

80% – завдання виконано повністю і вчасно, проте містить окремі несуттєві недоліки (розмірності, висновки, оформлення тощо);

100% – завдання виконано правильно, вчасно і без зауважень. Ситуаційні вправи, конкретні ситуації та інші завдання творчого характеру (у % від кількості балів, виділених на завдання із заокругленням до цілого числа):

0% – завдання не виконано;

40% – завдання виконано частково, висновки не аргументовані і не конкретні, звіт підготовлено недбало;

60% – завдання виконано повністю, висновки містять окремі недоліки, судження студента не достатньо аргументовані, звіт підготовлено з незначним відхиленням від вимог;

80% – завдання виконано повністю і вчасно, проте містить окремі несуттєві недоліки не системного характеру;

100% – завдання виконано правильно, вчасно і без зауважень. Підсумкові оцінки з навчальної дисципліни «Технології публічного управління» виставляються студентам за сумарною кількістю набраних балів, отриманих в результаті поточного контролю.

Позитивні оцінки виставляються тільки тим студентам, які виконали всі види навчальної роботи, передбачені робочою програмою навчальної дисципліни і набрали за результатами поточного контролю не менше 60 балів.

## **5. СПИСОК РЕКОМЕНДОВАНОЇ ЛІТЕРАТУРИ Базова**

- <span id="page-15-0"></span>1. Bradshaw P. The Online Journalism Handbook Skills to Survive and Thrive in the Digital Age, 2nd Edition [URL:](https://routledgetextbooks.com/textbooks/9781138791565/)  <https://routledgetextbooks.com/textbooks/9781138791565/> (дата звернення: 10.10.2020).
- 2. Digital Journalism Trainers Manual URL: [https://www.irex.org/resource/digital-journalism-trainers](https://www.irex.org/resource/digital-journalism-trainers-manual)[manual](https://www.irex.org/resource/digital-journalism-trainers-manual) (дата звернення: 10.10.2020)
- 3. Data Handbook 2 URL: https://datajournalism.com/read/handbook/two (дата звернення: 10.10.2020)
- 4. Mobile Journalism. The guide for reporters and newsrooms. (n.d.). URL: http://www.mojo-manual.org/ (дата звернення: 10.10.2020)
- 5. YouTube Creator Academy [URL:](https://creatoracademy.youtube.com/page/home)  <https://creatoracademy.youtube.com/page/home> (дата звернення: 10.10.2020)
- 6. Амзин А. Новостная интернет-журналистика [URL:](http://alex-alex.ru/nij/NIJ-2-20131006.pdf)  <http://alex-alex.ru/nij/NIJ-2-20131006.pdf> (дата звернення: 10.10.2020)
- 7. Посібник з верифікації: Головна [URL:](http://verificationhandbook.com/book_ua/)  [http://verificationhandbook.com/book\\_ua/](http://verificationhandbook.com/book_ua/) (дата звернення: 10.10.2020)
- 8. Тонкіх І. Ю. Інтернет-журналістика. Жанри в інтернеті: навчальний посібник. Запоріжжя : ЗНТУ, 2017. URL: http://eir.zp.edu.ua/bitstream/123456789/2669/1/Tonkikh\_Inter net-Journalism.pdf (дата звернення: 10.10.2020)

#### **Допоміжна**

- 1. Transmedia Storytelling: Narrative worlds, emerging technologies, and global audiences [URL:](https://ru.coursera.org/learn/transmedia-storytelling#syllabus)  <https://ru.coursera.org/learn/transmedia-storytelling#syllabus> pdf (дата звернення: 10.10.2020)
- 2. Мультимедийная журналистика : сб. науч. тр. Междунар. науч.-практ. конф., Минск, 1–2 марта 2018 г. / БГУ, Институт журналистики, каф. медиалогии и вебжурналистики; под общ. ред. В. П. Воробьева. Минск :<br>Изл. иентр БГУ, 2018. 350 с. URL: Изд. центр БГУ, 2018. 350 с. [URL:](http://elib.bsu.by/handle/123456789/192519?offset=20)  <http://elib.bsu.by/handle/123456789/192519?offset=20> (дата звернення: 10.10.2020)
- 3. Better News [URL: https://betternews.org/](https://betternews.org/) pdf (дата звернення: 10.10.2020)
- 4. Google News Initiative Training Center [URL:](https://newsinitiative.withgoogle.com/training/courses)  <https://newsinitiative.withgoogle.com/training/courses> (дата звернення: 10.10.2020)